## $c^2 \quad \text{or} \quad 0 \quad \text{f} \quad \text{in}$

# EPV TECHNOLOGIES NEWSLETTER

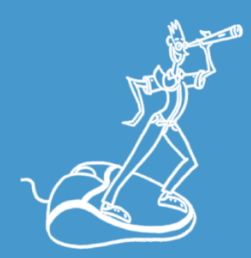

#### **THIS MONTH HIGHLIGHTS**

Measuring Crypto Activities Performance in z/OS – Part 1

Upcoming conferences in 2019

Less than one month to the EPV Performance University 2019

### **FORMULA OF THE MONTH**

Utilization Law

It can be used to calculate the utilization of a single server queuing system (e.g. I/O device, IMS message region, MQ logging task). The utilization law formula is:  $U = X * S$ Where X is the throughput rate (request completion rate) and S is the average service time (time spent into the server) of the requests.

#### Example:  $X=10$  reg/sec AVG service time=0,010 sec/req

 $U = 10$  reg/sec  $* 0,010$  sec/reg = 0,10 = 10%

## Measuring Crypto Activities Performance in z/OS – Part 1

Internet and online services are currently used to transfer data and process the transactions completed by billions of people.

This is the reason why cryptography, which lies at the core of digital security, is becoming more and more important for every company.

The primary functions of cryptography are:

•Identification and authentication, to identify users to the system and provide proof that they are who they claim to be

•Access control, to determine which users can access which resources

•Data confidentiality, to ensure that no one can read the data except the intended receiver

• Data integrity, to assure the receiver that the received data have not been altered in any way from the original;

• Security management, to administer and control a security policy, including key management

• Nonrepudiation, to prove that the sender really sent this message and the receiver received it

As you can imagine cryptographic services need to use hardware resources (mostly CPU) and have an impact on application performance.

In this paper after a short overview of software and hardware cryptographic facilities available in z/OS, we will discuss the most important metrics provided in SMF records to evaluate CPU usage and performance of cryptographic activities.

If you want to receive the paper you can reply to this e-mail writing "**Measuring Crypto Activities Performance in z/OS – Part 1**" in the subject

#### Upcoming conferences in 2019

• CMG-Italia Spring Workshop "Concepts, technologies and measurements for Pervasive Encryption on System z" - Milano and Roma, 20 and 21 March 2019 (in Italian)

• CMGCE - Enterprise Computing Conference ECC 2019 and Pre Conference Workshop – Hamburg, 2 - 4 April 2019

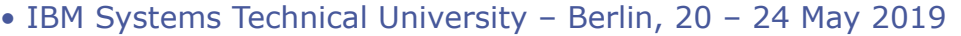

• CMG-Italia Annual Conference - Milano and Roma, 29 and 30 May 2019 (in Italian)

#### Less than one month to the EPV Performance University 2019

The fourth edition of the EPV Performance University will be held on February 18- 22, 2019 at Hotel Cicerone in Rome.

The EPV Performance University will be structured in four training courses on the following topics:

- z/OS data collection, 18 February 2019
- Db2 performance analysis, 19 February 2019
- z/OS performance analysis, 20-21 February 2019
- WLM update, 22 February 2019

These training courses have been designed to provide participants a deeper knowledge about:

• how to collect and manage the huge amount of performance data available in the z/OS environment

- the most relevant performance metrics to use to analyse Db2 performance
- the most relevant performance metrics to use to analyse z/OS performance
- the most advanced and recent WLM functions

EPV products will be used as a map to make the path easier but most of the concepts discussed will be of general interest also for not EPV customers.

The number of participants is limited to 20 so hurry up to avoid missing this opportunity.

Participants will be accepted based on a first come, first served basis.

The cost for EPV Customers/Partners will be 100,00 Euro per day. The cost for not EPV Customers/Partners will be 500,00 Euro per day.

The courses language will be English.

More details and subscription forms available at: [www.epvtech.com](https://epvtech.us2.list-manage.com/track/click?u=062eec856ef8c8851bd059563&id=9e60ac3616&e=48456c6e0b)

### **RECIPES**

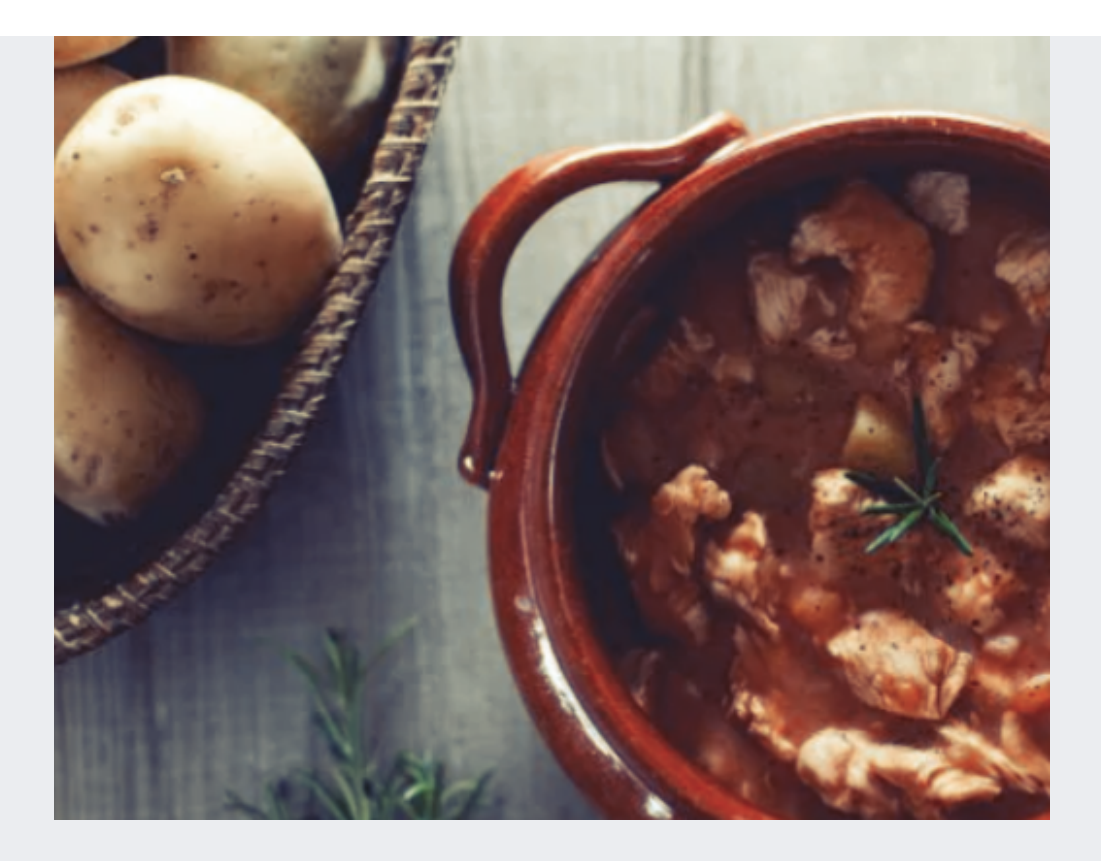

## **Spezzatino di tacchino**

Ingredients

Turkey breast 1.2 kg Potatoes 600 g White onions 1 Carrots 1 Flour 00 70 g Tomato puree 350 g Meat broth 350 g Extra virgin olive oil 10 g Rosemary 3 sprigs Thyme 3 sprigs Salt Black pepper

### Method

To make the turkey stew, first prepare the meat broth, then cut the vegetables for the sauté: peel the carrot and reduce to cubes; do the same thing with the onion. Tie the sprigs of thyme and rosemary together with kitchen twine, then cut the turkey breast into regular chunks (2 cm thick).

Heat the oil in a saucepan, add the carrot and onion and brown the mixture over medium-high heat for about 5 minutes. Then add the turkey , brown it for a couple of minutes, then pour the flour and continue for 2-3 minutes, always stirring often.

When it is absorbed, pour the tomato sauce and the meat broth into the casserole, add salt and pepper,

Add the bunch of aromatic herbs (thyme and rosemary), cover with a lid and cook over low heat for 40 minutes. Meanwhile, peel the potatoes and cut into regular 1 cm thick cubes

After 40 minutes, add the potato cubes in the saucepan, cover again with the lid and cook for another 20 minutes, always over low heat. After cooking time, turn off the heat, remove the bunch of aromatic herbs and your turkey stew is ready to be served!

## **QUOTES**

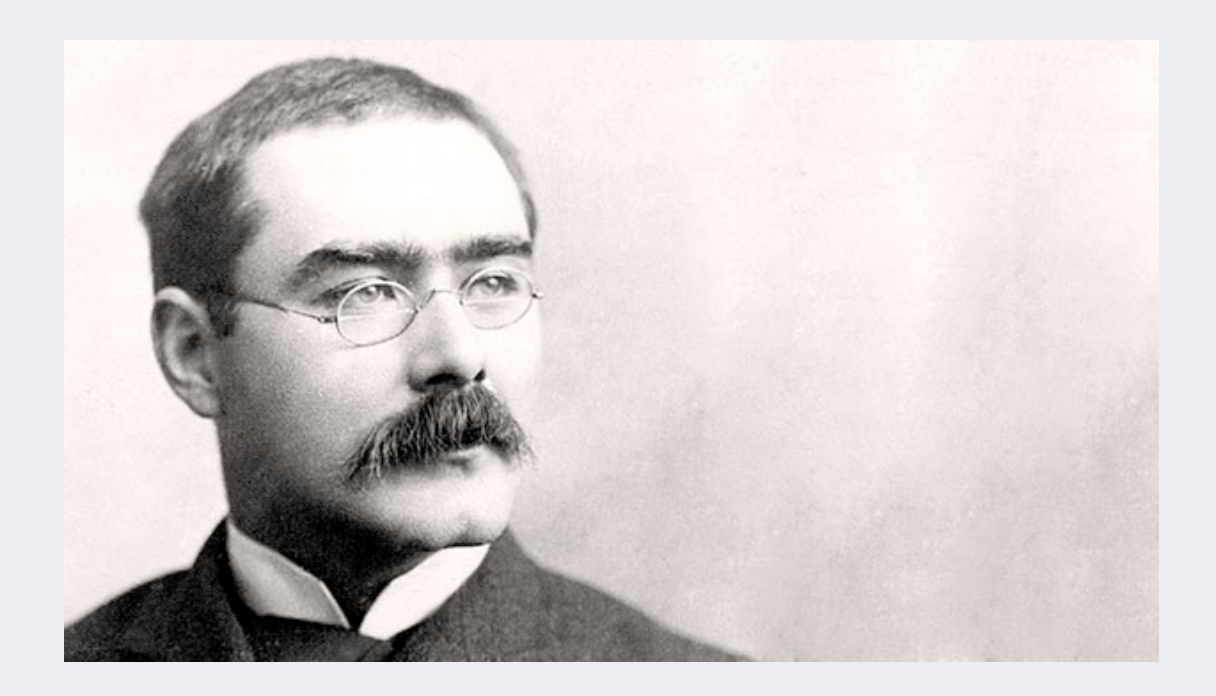

*"We have forty million reasons for failure, but not a single excuse"* **Rudyard Kipling**

*Copyright © 2019 EPV Technologies, All rights reserved.*

If you've received this mail by mistake, or you don't want to receive any more such messages, please send an e-mail to [epv.info@epvtech.com](mailto:epv.info@epvtech.com) with subject "REMOVE". You'll be promptly removed from the list. If you want to subscribe to this list you can do that simply by sending an e-mail to **epy.info@epvtech.com** with a subject "SUBSCRIBE".

**Our mailing address is:**

EPV Technologies

Viale Angelico, 54

Roma, RM 00195

Italy

[Add us to your address book](https://epvtech.us2.list-manage.com/vcard?u=062eec856ef8c8851bd059563&id=88f6ac452a)

Want to change how you receive these emails? You can [update your preferences](https://epvtech.us2.list-manage.com/profile?u=062eec856ef8c8851bd059563&id=88f6ac452a&e=48456c6e0b) or [unsubscribe from this list.](https://epvtech.us2.list-manage.com/unsubscribe?u=062eec856ef8c8851bd059563&id=88f6ac452a&e=48456c6e0b&c=5d9bfcdd23)

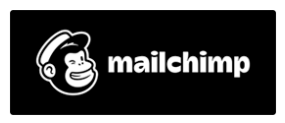